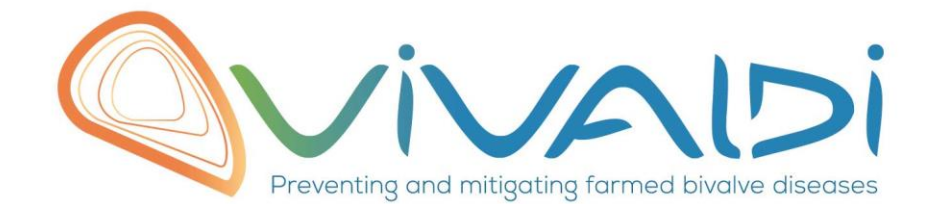

## Vivaldi Project

## Data management plan

*Microbiome (bivalve) Key words: Crassostrea gigas, DNA, Bacterial diversity, vibriome*

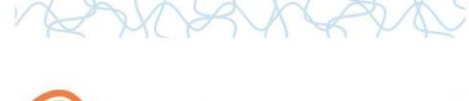

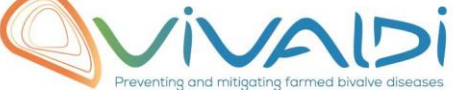

## **DATA MANAGEMENT PLAN**

## *Template sheet for each dataset*

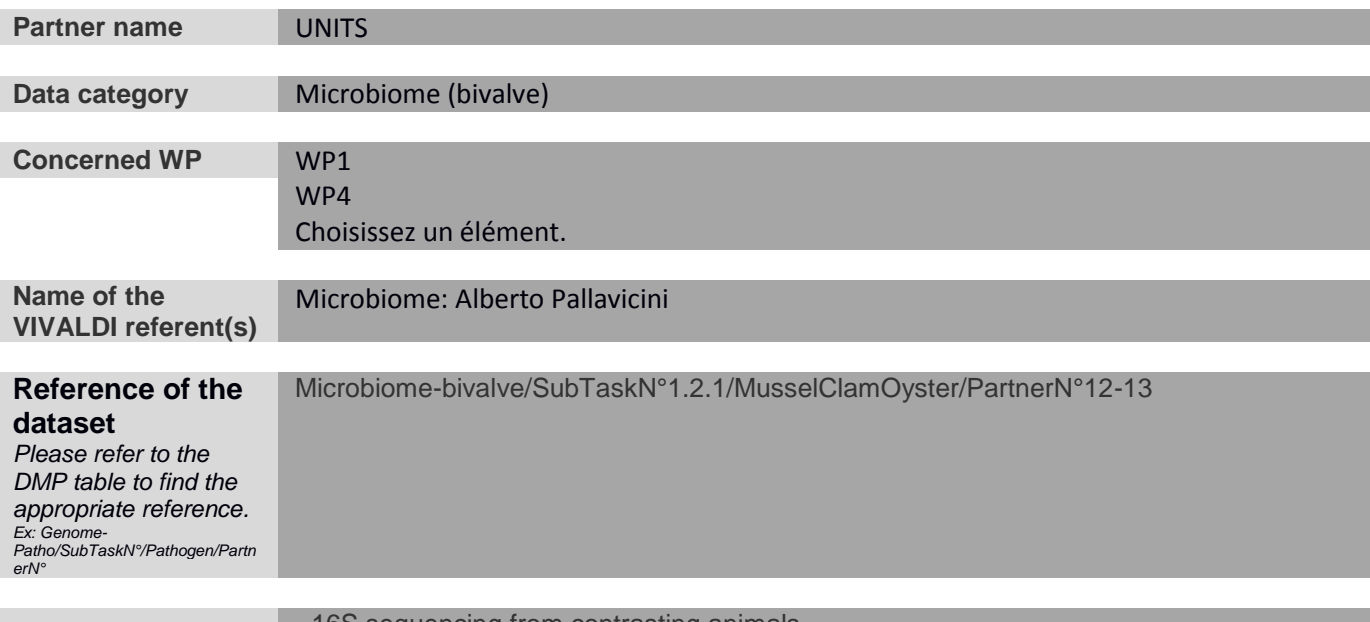

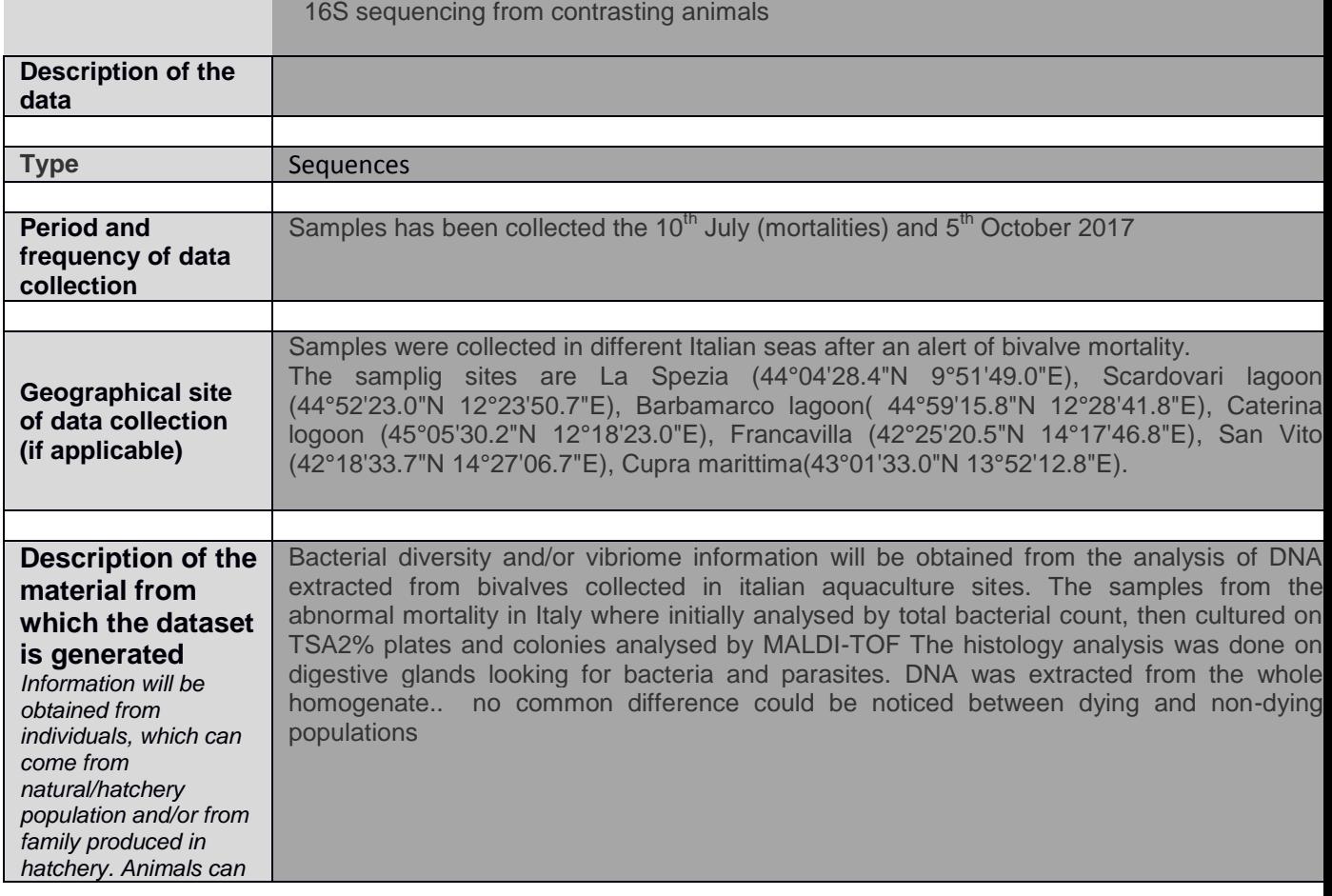

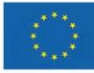

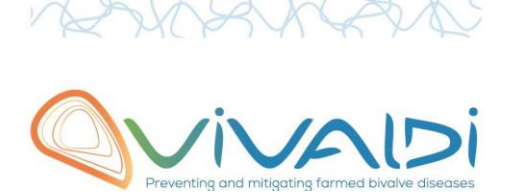

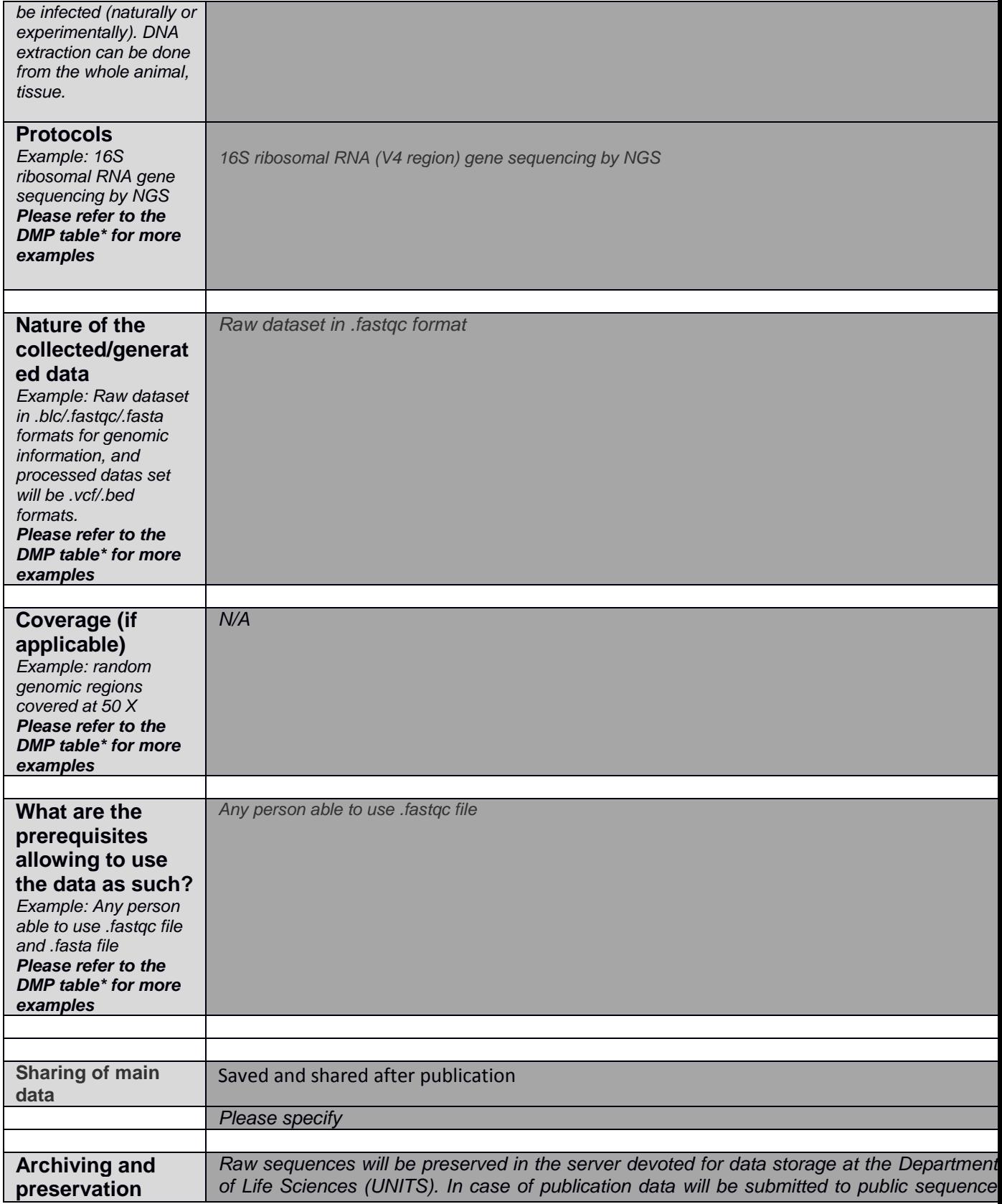

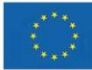

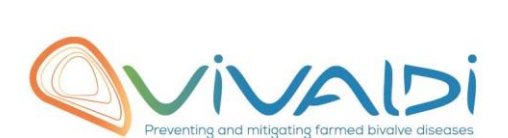

 $\sim$ 

 $\vee$ 

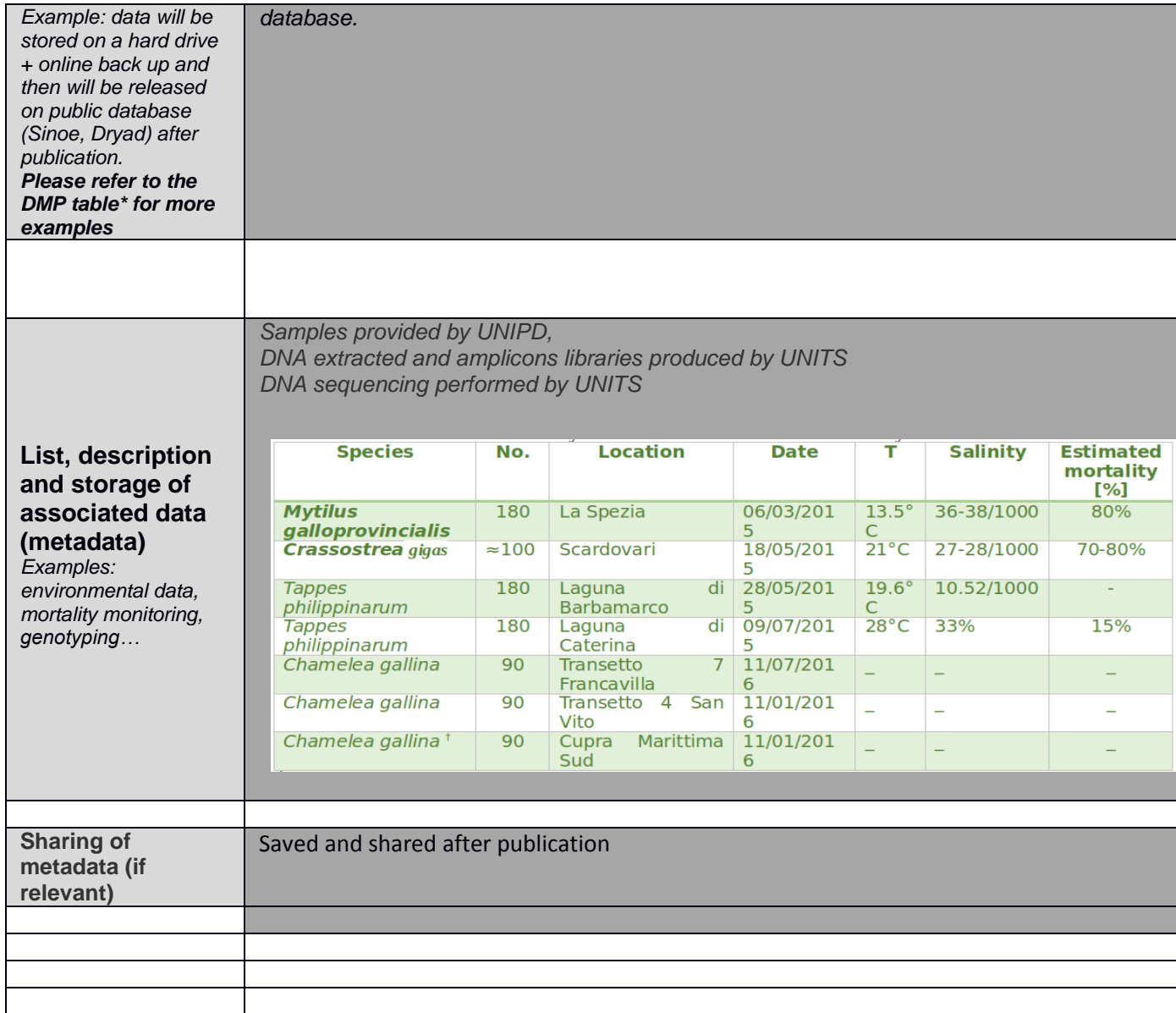

\*To access the **DMP table**, please login on the VIVALDI online platform

**Once completed, this sheet has to:**

- **1. Be sent to the referent(s) identified above for a final check**
- 2. **Be uploaded on the [VIVALDI online platform](https://share.ifremer.fr/)**

![](_page_3_Picture_6.jpeg)